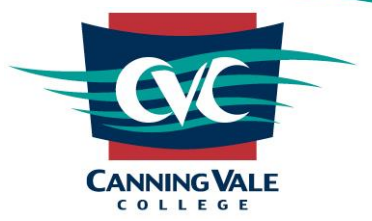

# **Frequently Asked Questions**

## **APPLE CLASSROOM APP FOR TEACHERS – STUDENT AND PARENT PRIVACY AND SECURITY CONCERNS**

Canning Vale College (CVC) supports our educators in the implementation and use of technology throughout their curriculum delivery both in the classroom and remotely. Some Teachers have opted to make use of certain technologies like Apple Classroom to manage the use of electronic **Bring Your Own Devices (BYOD)**. We understand that both students and parents may have concerns relating to the privacy and security issues that inevitably come from any sort of management / oversight of technology, however, we hope this Frequently Asked Questions document will alleviate any potential concern.

## **WHAT IS CLASSROOM?**

Classroom is an app for teachers, available for supported iPad devices and Mac computers to employ as a classroom management tool during their session that students are able to connect to while physically in proximity with their device and connected to the school network. When teaching in class, teachers can launch a specific app, website or textbook page, they can also send documents to and receive them from students, and share student work within the classroom on a TV, monitor or projector using Apple TV. At CVC teachers have been instructed to only use unmanaged *Nearby (all students in the same room and connected to the school Wi-Fi)* classes for students to connect to.

### **WHAT ARE CLASSROOMS CAPABILITIES?**

As a teacher using the Classroom app there are a number of actions that are able to be used to assist with classroom management and guide learning with the use of electronic devices in the classroom:

- Open an app on student devices
- Open a webpage, EPUB book or chapter or PDF
- Share links and documents and allow students to share links and documents with them
- View the student devices screen
- Mute a device (*in that particular class only*)
- Lock a device and lock an app open on a device (*in that particular class only*)
	- o If a teacher forgets to unlock a device or an app locked to the screen, it unlocks automatically when out of Bluetooth range (approximately 20M) or after 20 seconds of no connectivity.

Teachers **do not** have access to features that are used on **School Owned Devices (SOD)** which are supervised and managed through Mobile Device Management (MDM) software. Therefore, teachers who are utilising Apple Classroom **cannot** factory reset a device, location share or add permanent restrictions or policies to the student's device. The features which teachers do have available to them **are only available** when the device is within close proximity (approximately 20M) and connected to the same Wi-Fi network.

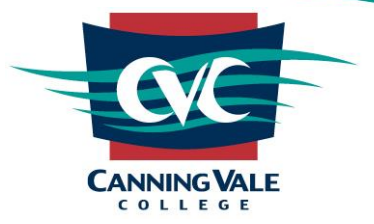

### **HOW DOES MY CHILD KNOW THAT THE IPAD IS CONNECTED TO APPLE CLASSROOM?**

With Classroom, student iPad devices can only be managed in class and no data will be stored after a lesson has finished. The teacher and students need to be in close proximity, signed on to the same Wi-Fi network and in an active class session. The teacher cannot manage or view student devices outside of class. To ensure transparency when Screen View is active for a student's screen in class, a notification at the top of their screen indicates that the screen is being viewed.

### **IF MY CHILD IS CONCERNED WITH PROTECTING THEIR PRIVACY WHAT CAN THEY DO?**

If your child is concerned about their privacy, this is a good thing. The ability to assess and analyse privacy risks both online and offline is a very important skill to have in the modern digital age. Students are empowered to manage their classes and the rights they give their teachers in relation to device control and viewing while connected to their class. There are three levels of permissions students are able to give their teachers:

- *Allow –* The lock / view action completes, and the student is prompted again when the teacher performs any other action.
- *Always allow –* The action completes and allows the teacher to perform that action again without prompting the student.
- Deny The action doesn't complete and the student is prompted the next time the teacher attempts to perform any action.

At CVC if a Teacher is making use of the Apple Classroom application then they will require students to have at minimum *ALLOW* permissions when connected to their classroom. This allows the student some management of their privacy while also allowing the teacher to undertake their duty of care obligations in regards to what the student is accessing and ensuring they remain on task.

### **STUDENT BEHAVIOUR AND TEACHER CLASSROOM MANAGEMENT STRATEGIES DISCLAIMER**

As the devices are not school owned, students maintain the rights to not join the classroom at all and to deny the teacher access to actions in Classroom Settings on their device. However, due to the teacher's duty of care obligations regarding student safety the teacher may employ other behaviour / classroom management strategies such as moving students to the front of the classroom, to allow them to physically observe the student's device or alternatively may require the student to use a school owned laptop for the duration of their class activities. The teacher may also instruct the student not to use their device and instead must provide an alternative means for the student to participate in the activity offline.